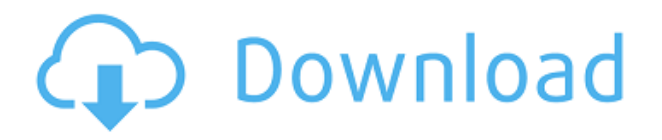

После изучения этого курса вы сможете создавать чертежи Autocad с помощью текстовых команд. Курс направлен на то, чтобы дать студентам представление о многочисленных возможностях, доступных в Autocad, чтобы студенты могли эффективно использовать это программное обеспечение для будущей работы. После изучения основных принципов работы AutoCAD 2010 вы познакомитесь со сложными функциями автоматизированного черчения программы. Вы сможете понять объекты и интерфейсы, используемые многими аспектами программы. Обладая этими знаниями, вы сможете использовать мощные функции и приложения AutoCAD 2010 для эффективного и действенного черчения. Вы научитесь применять расширенные команды рисования и другие методы в AutoCAD 2010. (3 лабораторных часа) SUNY GEN ED -n/a; NCC GEN ED - н/д В AutoCAD я бы зашел в открытое окно, чтобы показать чертеж, нашел блок, который я хочу изменить, и щелкнул правой кнопкой мыши, чтобы открыть диалоговое окно свойств. Я бы также открыл Центр дизайна и выбрал «показать все». Тогда бы я внес изменения. Аналогичной процедуры в AutoCAD на iPad нет. **стиль этикетки** является единственным правильным стилем местоположения в AutoCAD. Единственный способ установить положение начала или конца текстовой метки — использовать **Ограничительная рамка** который удерживается против линий сетки чертежа. До выпуска AutoCAD DWG 2000 **позиция метки** должно быть указано как абсолютное положение или как положение, основанное на плоскости бумаги. У вас есть следующие три варианта. AutoCAD ведущее в мире программное обеспечение для 2D-САПР. Он предоставляет интегрированную среду 2Dчерчения с моделированием и симуляцией, а также стандартные для отрасли 3D-возможности точного 2Dи 3D-моделирования. Существует несколько ограничений на использование AutoCAD: нельзя вставлять линии на неплоские поверхности (например, на внутреннюю часть кривой), нельзя вращать сложные объекты и нельзя взаимодействовать с неплоскими поверхностями.

## **Autodesk AutoCAD Скачать С лицензионным ключом С лицензионным кодом 2022**

Я бы предостерег вас от использования particelab из-за довольно распространенной тенденции нестабильности программного обеспечения. Если у вас есть время, я бы также заглянул в бесплатную версию AutoCAD от Влада Миллера, которая имеет много возможностей и довольно проста в использовании. Основная причина, по которой я считаю, что стоимость программного обеспечения Fusion360 CAD слишком высока, заключается в том, что это программное обеспечение полно функций, не все из которых активны одновременно. К сожалению, поскольку он позиционируется как бесплатное программное обеспечение САПР, он должен по умолчанию загружать почти все функции. Это то, что привело к тому, что программное обеспечение стало таким раздутым и тяжелым, и его никогда нельзя использовать в качестве альтернативы AutoCAD и другим бесплатным программам САПР. Проще говоря, если вы потратите 5 минут на использование бесплатной пробной версии AutoCAD и нажмете «Обновить» при появлении запроса, а затем удалите свой план до окончания пробной версии, вам будет зачислен полный год бесплатной пробной версии AutoCAD Professional. Поскольку ваша бесплатная пробная версия не продлевается при обновлении до AutoCAD, вы можете просто деактивировать свой план (что остановит вашу службу AutoCAD) через год, и вам будет выставлен счет за номинальную плату за подписку в размере 99 долларов США, которая включает бесплатный год AutoCAD. Бесплатная пробная версия. Я выбрал это программное обеспечение, потому что хотел узнать о 2D-дизайне. Это отличное программное обеспечение для обучения. САПР позволяет вам создать одну линию, и у нее есть много способов рисования линии. Это то, что очень сложно сделать с другим программным обеспечением.

Хотя я часто использую AutoCAD в качестве менеджера САПР, для моделирования я использую другое программное обеспечение для 3D-моделирования.

При построении плоскости вы используете мышь и перемещаете камеру, чтобы создать нужную линию. Вы можете увеличивать и уменьшать масштаб с помощью колесиков прокрутки или полосы прокрутки сбоку. Единственный раз, когда я использую карандаш, это когда мне нужно вернуться и отредактировать линию. 1328bc6316

## **Скачать бесплатно Autodesk AutoCAD Серийный номер [Mac/Win] 2022**

Как и в любом другом жизненном навыке, изучение AutoCAD требует практики и времени. Как только вы познакомитесь с основами, вы обнаружите, что AutoCAD — это действительно забавное приложение, которое займет вашего ребенка на несколько часов. Это также поможет вашему ребенку узнать о своем собственном чувстве дизайна и навыках решения проблем. Существует разница между навыками обучения и практиками. Важно изучить основы программного обеспечения, но вы также должны понимать принципы черчения, прежде чем пытаться использовать сложные инструменты. Каждое приложение предоставляет свой собственный способ ведения дел. Первым шагом к лучшему пониманию AutoCAD является изучение основ черчения.

Ниже приведены некоторые принципы черчения, которые сильно повлияют на ваше понимание AutoCAD. Эти советы будут обсуждаться далее в следующем разделе. Есть много способов изучить AutoCAD. Бесплатные онлайн-ресурсы, очные уроки и очные курсы могут быть полезными. Лучший способ научиться — найти репетитора, который будет заниматься с вами один на один. Автокад освоить не сложно. Но для того, чтобы быть опытным пользователем, нужно иметь соответствующую квалификацию. Необходимые инструменты и знание работы программного обеспечения являются одним из основных факторов, определяющих потенциал обучения AutoCAD. Если у вас нет нужной квалификации для работы, которая вам нужна, или понимания, необходимого для выполнения сложных проектов, вы можете быть вынуждены найти другую работу или перейти к чему-то другому. Мы используем 1,5 варианта обучения, такие как видео, чтение и поделки из бумаги, чтобы научиться чему угодно в жизни. Изучение AutoCAD с помощью учебных пособий Autodesk аналогично. В большинстве этих руководств для начала работы используется бесплатный веб-интерфейс Autodesk. Кроме того, существует множество бесплатных или недорогих книг и мобильных приложений, которые научат вас основам использования программного обеспечения.

как скачать автокад на компьютер скачать установочный файл автокад скачать автокад бесплатно на русском 64 бит скачать автокад 64 бит с торрента скачать автокад бесплатно на русском для мак скачать автокад на виндовс 10 скачать автокад 2017 для виндовс 10 скачать автокад для виндовс 10 скачать набор типов линий автокад скачать автокад на пк бесплатно

AutoCAD основан на двумерной системе координат и имеет специальные функции, предназначенные для работы с этой системой. Например, существуют сотни различных 2-мерных инструментов, и мы поговорим о них в следующем разделе этого руководства для начинающих. Каждая изучаемая вами функция будет использоваться рядом различных функций в AutoCAD. Знание новой функции сократит процесс обучения, поскольку вы будете чувствовать себя более комфортно при использовании программного обеспечения. AutoCAD — один из самых полезных инструментов для всех, кто занимается архитектурой, проектированием, производством и строительством. Это потому, что он обеспечивает простой и легкий в освоении интерфейс. Это относительно небольшая программа, которая не требует глубоких знаний. Как только вы начнете использовать программу, ее станет легче освоить, и вы сможете перейти к более сложным программам. Ваше окончательное решение будет зависеть от множества факторов, не последним из которых является простота использования программного обеспечения. Вам также необходимо определить, удобно ли вам тратить время и усилия на изучение нового программного обеспечения. Изучать AutoCAD отнюдь не легко, но это скорее вопрос воли, чем образования. Основы довольно просты в освоении, поэтому именно расширенные функции действительно усложняют программное обеспечение. Я работал над одними и теми же проблемами в течение нескольких недель, пока наконец не нашел решение. Большинство людей обычно думают об AutoCAD как о необходимом инструменте в области дизайна. На самом деле AutoCAD — это гораздо больше, чем базовая программа для черчения. Если вы изучите основы программного обеспечения, вы сможете использовать его для создания 3D-продукта для своего дизайнерского проекта. AutoCAD — самая распространенная CAD-программа в мире, и у нее есть множество возможностей, которые в любом случае не понадобятся большинству пользователей. Тем, кому действительно необходимо широко использовать САПР, стоит потратить время на изучение навыков работы Это сложное программное обеспечение для изучения. Новейший AutoCAD 2016 очень сложен в освоении. Я имею в виду, что вы даже не сможете ознакомиться с программами, пока не напишете много программ. И у меня нет возможности его использовать. Программное обеспечение называется Origin, а ОС — Dragon. Но я знаю достаточно, чтобы подумать о чем-то в Excel и попытаться заставить это работать в AutoCAD. Я не могу себе представить, насколько сложно было бы попытаться изучить это программное обеспечение, которым я даже не знаю, как пользоваться. После того, как вы изучите основы AutoCAD, вы сможете легко им пользоваться. Но, если вы новичок, вы должны работать со своим учителем. Прежде всего, он покажет вам, как пользоваться программой. Вам придется научиться работать с различными меню и инструментами. Вы узнаете новые команды и новые навыки, которые очень помогут вам в работе. Вам нужно будет найти свой собственный путь и учиться самостоятельно. Да, поначалу процесс обучения может быть трудным и разочаровывающим. Вам придется много работать. При отсутствии опыта самая сложная часть использования AutoCAD — это просто научиться им пользоваться, а не применять программу к любой заданной проблеме. Также немного сложно изучить принципы использования программы. Вам придется изучить систему меню программы и обратиться за помощью к инструктору, если вы застряли. Как только вы освоитесь с AutoCAD, вы сможете использовать его для создания собственных чертежей и смотреть, что у вас получается. Если вы хотите стать успешным дизайнером в AutoCAD, вам придется очень много работать. AutoCAD — хорошее приложение для начинающих. Новичкам, которым нужно научиться пользоваться AutoCAD, придется начинать с самых простых задач, доступных в приложении. Это потому, что интерфейс будет сложным для них. Существуют этапы, на которых пользователь должен ввести большое количество управляющих команд для создания модели.Хотя опытный пользователь может просто работать непосредственно в интерфейсе, ему необходимо пройти ряд шагов. К счастью, многие элементы управления легко доступны.

<https://techplanet.today/post/descargar-autocad-2010-en-ingles-32-bits-portable> <https://techplanet.today/post/autocad-230-clave-de-producto-llena-version-final-2022-espanol> <https://techplanet.today/post/descargar-detalles-sanitarios-en-autocad> <https://techplanet.today/post/descargar-bloques-de-puerta-de-autocad-exclusive> <https://techplanet.today/post/descargar-moto-3d-autocad-link>

Все, от студентов до профессионалов, должны научиться пользоваться AutoCAD. AutoCAD является одним из самых популярных и широко используемых программных приложений. В этой статье объясняется, как начать работу с AutoCAD и быстро освоить навыки работы с САПР. Отличным местом для начала знакомства с AutoCAD является блог Autodesk. Он предлагает постоянные комментарии и является хорошим местом для получения новостей и информации об AutoCAD. Как только вы познакомитесь с блогом, взгляните на YouTube. Это хорошее место, чтобы узнать, как использовать AutoCAD, в том числе как использовать инструменты рисования. Если вы не нашли то, что искали, зайдите на их сайт. Это отличное место, чтобы изучить все, что может предложить AutoCAD. Те, кто учатся пользоваться инструментами AutoCAD, пользуются им очень просто. Например, использование функции круга для создания кругов или прямоугольников. Они никогда не знают, когда использовать полилинии, сплайны или дуги. Это плохо, и вы должны научиться их использовать. Но этому также легко научиться. Официальный блог Autodesk — еще одно прекрасное место, где можно узнать о новостях AutoCAD. Существует также новый канал YouTube, посвященный AutoCAD, который вы также можете изучить. Канал - отличное место, чтобы посмотреть некоторые **Видео** а также **Учебники** и научитесь пользоваться AutoCAD. Когда вы почувствуете, что готовы использовать AutoCAD, перейдите на веб-сайт Autodesk вашего регионального или местного сообщества. Autodesk предлагает различные сайты для получения дополнительной информации об инструментах и принципах их работы. Проще говоря, изучение AutoCAD — это изучение инструмента. Как только вы узнаете, как использовать инструмент, научиться использовать новый будет намного быстрее и проще. Одним из способов изучения AutoCAD является использование программы 3Dмоделирования, похожей на AutoCAD. Вы можете получить хорошее представление о том, как работает AutoCAD. AutoCAD не является универсальным программным приложением, которое каждый ребенок

должен использовать в высшем образовании и будущей работе, но вы можете научиться рисовать 2D- и 3Dмодели в AutoCAD.Что еще более важно, ветка Quora проявила интерес к обучению детей использованию AutoCAD.

[https://kellerwilliamsortigas.com/2022/12/17/autocad-2017-21-0-скачать-бесплатно-с-полным-кейг](https://kellerwilliamsortigas.com/2022/12/17/autocad-2017-21-0-скачать-бесплатно-с-полным-кейген/) [ен/](https://kellerwilliamsortigas.com/2022/12/17/autocad-2017-21-0-скачать-бесплатно-с-полным-кейген/) <http://elevatedhairconcepts.com/?p=18151> <https://www.scoutgambia.org/скачать-кейген-для-автокад-2021-extra-quality/> <https://beddinge20.se/autodesk-autocad-скачать-бесплатно-активация-windows-10-11-3264bit-202/> <https://skolaslaiks.lv/wp-content/uploads/2022/12/darper.pdf> <http://videogamefly.com/2022/12/16/скачать-готовый-генплан-в-автокаде-top/> <http://www.geekfeud.com/?p=94739> <http://jasoalmobiliario.com/?p=17116> <https://impic.ie/скачать-бесплатно-autocad-2021-24-0-патч-с-серийным/> <http://adomemorial.com/2022/12/16/автокад-2020-скачать-пробную-версию-link/> <https://armadalaptop.com/wp-content/uploads/2022/12/Autodesk-AutoCAD-Hack-3264bit-2022.pdf> [https://pzn.by/marketing-ideas/skachat-avtokad-uchebnaya-versiya-\\_\\_link\\_\\_/](https://pzn.by/marketing-ideas/skachat-avtokad-uchebnaya-versiya-__link__/) <https://impic.ie/autocad-скачать-студенческую-версию-link/> <http://rootwordsmusic.com/2022/12/16/скачать-автокад-мак-link/> <http://www.smallbiznessblues.com/скачать-спдс-модуль-для-автокад-2022-best/>

<https://amnar.ro/скачать-автокад-для-виндовс-11-2021/> <http://silent-arts.com/скачать-кряк-для-autocad-2013-link/> https://noobknowsall.com/wp-content/uploads/2022/12/AutoCAD Windows 1011 2022.pdf <http://itsasistahthing.com/?p=750>

Когда вы только начинаете работать с AutoCAD, вам нужно научиться перемещать, вращать и масштабировать. Вы также захотите узнать, как выбирать поверхности и открывать и закрывать фигуры. Когда вы освоите эти навыки, вы сможете перейти к более сложным темам. Многие курсы предлагают серию уроков для начинающих. Если вы изучаете AutoCAD в классе, рекомендуется пройти серию учебных занятий. Большинство приложений для автоматизированного проектирования схожи в используемых ими концепциях. SketchUp и AutoCAD не так уж сильно отличаются друг от друга в том, как они работают и как отображаются основные концепции, из которых состоит реальный продукт. По этой причине у большинства новичков в САПР не возникнет проблем с адаптацией к SketchUp, или кривая обучения с AutoCAD будет относительно схожей. Нас часто спрашивают, сколько времени потребуется, чтобы освоить AutoCAD. Ответ будет зависеть от многих факторов. Важно не торопиться и научиться использовать инструменты, которые могут помочь вам при использовании программы. Вам следует изучить некоторые доступные команды и функции. Вы также можете ознакомиться с советами по AutoCAD на некоторых онлайн-ресурсах. Это поможет вам подготовиться к задачам AutoCAD и избавит вас от стресса, связанного с изучением этой программы. Каковы наиболее распространенные препятствия при изучении AutoCAD? Самая распространенная трудность, с которой сталкиваются люди при изучении AutoCAD, заключается в том, что им, возможно, придется выучить слишком много команд, чтобы получить доступ к тем, которые им нужны. Вы не можете научиться всему сразу. Хороший способ преодолеть это препятствие — начать с изучения основ для небольшого проекта и применять полученные знания во время работы над проектом. Обладая обширными знаниями AutoCAD, вы также сможете распознавать более сложные инструменты и команды, которые потребуются в ваших проектах.